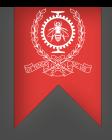

# Message Passing Interface MPI Module 8 INF8601 Systèmes informatiques parallèles

## Michel Dagenais

École Polytechnique de Montréal Département de génie informatique et génie logiciel

# Sommaire

**1** [Introduction](#page-2-0)

- 2 [Fonctions de base](#page-7-0)
- <sup>3</sup> [Envoi de messages](#page-13-0)
- 4 [Communications globales](#page-24-0)
- **6** [Groupes de communication](#page-34-0)

#### **6** [Conclusion](#page-45-0)

## <span id="page-2-0"></span>Message Passing Interface MPI

#### **1** [Introduction](#page-2-0)

- 2 [Fonctions de base](#page-7-0)
- 3 [Envoi de messages](#page-13-0)
- 4 [Communications globales](#page-24-0)
- 5 [Groupes de communication](#page-34-0)

# **Historique**

- Discuté lors d'un workshop à Williamsburg en avril 1992, planié à Supercomputing en novembre 1992.
- Version préliminaire présentée à Supercomputing 1993.
- Version finale MPI 1.0 en juin 1994, plus de 80 personnes et 40 organisations ont été impliquées (vendeurs, universités, grands laboratoires...).
- MPI 1.1 en juin 1995
- MPI 2.0 (et MPI 1.2 comme sous-ensemble) en juillet 1997
- MPI 1.3 en mai 2008 (modifications finales).
- MPI 2.1 en juin 2008
- MPI 2.2 en septembre 2009.
- MPI 3.0 en septembre 2012, 3.1 en juin 2015 (mémoire partagée, assertions, sessions, MPI+thread/OpenCL, multi-langage, interface pour outils debug/prof).

# **Objectifs**

- API de programmation parallèle sur multi-ordinateur.
- Librairie pour gérer les communications.
- Bénéficie de l'expérience gagnée avec les systèmes antérieurs (PVM, LINDA).
- Ensemble cohérent de fonctions permettant une interface simple tout en s'assurant que l'implémentation sous-jacente puisse être efficace.
- Interopérabilité souhaitable avec OpenMP et OpenCL.
- Multiples fils d'exécution? Tolérance aux pannes?

## Public cible

- Toutes les grandes grappes de calcul.
- Laboratoires gouvernementaux (modélisation météorologique ou nucléaire) ou industriels (analyse de réseaux de transmission chez Hydro-Québec, Modélisation par éléments finis chez Bombardier ou Andritz).
- Versions optimisées et outils offerts par les grands fournisseurs de matériel (Intel, IBM...).

#### Un premier programme

```
#include "mpi.h"
#include <stdio.h>
```

```
int main(int argc, char **argv) {
  MPI_Init( &argc, &argv );
  printf( "Hello world\n" );
  MPI_Finalize();
  return 0;
}
mpicc --mpilog --mpitrace -o hello hello.c
```

```
mpirun -np 2 hello
```
## <span id="page-7-0"></span>Message Passing Interface MPI

#### **[Introduction](#page-2-0)**

- 2 [Fonctions de base](#page-7-0)
- 3 [Envoi de messages](#page-13-0)
- 4 [Communications globales](#page-24-0)
- 5 [Groupes de communication](#page-34-0)

#### Fonctions de base

- Initialiser la librairie.
- Utiliser le communicateur par défaut MPI\_COMM\_WORLD.
- Demander le nombre d'éléments N et son rang (0 à N-1).
- Finaliser la librairie.
- Avec mpirun, le même programme s'exécute sur N noeuds mais chaque instance fait un travail diérent en se basant sur son rang qui la différencie.

#### Contexte

```
#include "mpi.h"
#include <stdio.h>
int main(int argc, char **argv) {
  int rank, size;
  MPI_Init( &argc, &argv );
  MPI_Comm_rank( MPI_COMM_WORLD, &rank );
  MPI_Comm_size( MPI_COMM_WORLD, &size );
  printf( "Hello world! I'm %d of %d\n",
      rank, size );
  MPI Finalize();
  return 0;
}
```
#### Le contenu des messages

- Adresse, type des éléments et nombre, plutôt que adresse et nombre d'octets.
- Types définis récursivement pour représenter n'importe quelle structure de donnée.
- · Permet de spécifier les données telles qu'elles sont.
- Minimise la possibilité d'erreur sur la longueur.
- Permet au système de faire les conversions si requis (e.g. petit ou gros boutien).

# Les types MPI

- Primitifs: MPI\_CHAR, MPI\_UNSIGNED\_CHAR (and SHORT, INT, LONG), MPI\_FLOAT, MPI\_DOUBLE, MPI\_LONG\_DOUBLE...
- Séquences: MPI\_TYPE\_CONTIGUOUS (longueur), MPI\_TYPE\_VECTOR / MPI\_TYPE\_HVECTOR (longueur, déplacement en éléments / octets), MPI\_TYPE\_INDEXED / MPI\_TYPE\_HINDEXED (vecteur de longueurs, vecteur de déplacements en éléments / octets).
- Agrégation: MPI\_TYPE\_CREATE\_STRUCT
- Calcul de la position: MPI\_TYPE\_COMMIT
- Divers: MPI\_TYPE\_FREE, MPI\_GET\_ADRESS, MPI\_TYPE\_CREATE\_SUBARRAY, MPI\_TYPE\_CREATE\_DARRAY, MPI\_PACK, MPI\_UNPACK

#### Description de types

```
struct Element {
  unsigned temp;
  double force[3];
  char st;
} e_t;
```

```
MPI_Datatype ElementType;
```

```
MPI Datatype ElementFieldTypes[3] =
{ MPI_UNSIGNED, MPI_DOUBLE, MPI_CHAR };
```

```
int ElementFieldLength[3] = \{1, 3, 1\};
```

```
MPI Aint ElementFieldPosition[3] =// { 0, sizeof(double), 4 * sizeof(double)}.{ offsetof(e t, temp), offsetof(e t, force), offsetof(e t, st)};
```

```
MPI Type create struct(3, ElementFieldLength,
   ElementFieldPosition, ElementFieldTypes, &ElementType);
MPI_Type_commit(&ElementType);
```
### <span id="page-13-0"></span>Message Passing Interface MPI

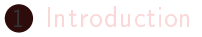

- 2 [Fonctions de base](#page-7-0)
- <sup>3</sup> [Envoi de messages](#page-13-0)
- 4 [Communications globales](#page-24-0)
- 5 [Groupes de communication](#page-34-0)

## Envoi de messages

- MPI SEND(buf, count, datatype, dest, tag, comm) bloque sur l'envoi d'un message à dest.
- MPI\_RECV(buf, count, datatype, source, tag, comm, status) bloque sur l'attente d'un message de source avec tag ou MPI\_ANY\_SOURCE, MPI\_ANY\_TAG.
- MPI\_SENDRECV(sendbuf, sendcount, sendtype, dest, sendtag, recvbuf, recvcount, recvtype, source, recvtag, comm, status) aller-retour comme pour un appel de procédure.
- MPI\_SENDRECV\_REPLACE(buf, count, datatype, dest, sendtag, source, recvtag, comm, status) échange de données.

## Envois non bloquants

- MPI ISEND(buf, count, datatype, dest, tag, comm, request) l'envoi est demandé, buf ne doit plus être accédé jusqu'à ce que l'envoi soit terminé.
- MPI IRECV(buf, count, datatype, source, tag, comm, request) la réception est demandée, buf ne peut être accédé avant que la réception ne soit terminée.
- MPI\_WAIT(request, status), MPI\_TEST(request, flag, status) ou MPI\_REQUEST\_GET\_STATUS(request, flag, status) et MPI\_REQUEST\_FREE(request) permettent de savoir lorsque la requête est terminée.

### Attente multiple

- MPI\_WAITANY(count, array\_of\_request, index, status), MPI\_TESTANY(count, array\_of\_request, index, flag, status) permet d'attendre après une de plusieurs requêtes.
- MPI WAITALL(count, array of request, array of status), MPI\_TESTALL(count, array\_of\_request, flag, array of status) permet de vérifier toutes les requêtes.
- MPI WAITSOME(incount, array of request, outcount, array of index, array of status), MPI TESTSOME(count, array of request, array of index, array of status) permet de vérifier une ou plusieurs requêtes.

### Autres fonctions sur les requêtes

- MPI PROBE(source, tag, comm, status), MPI IPROBE(source, tag, comm, flag, status), attend ou vérifie si un message est disponible.
- MPI\_CANCEL(request) annule une opération, MPI\_TEST\_CANCELLED(status, flag) permet de le vérifier.

## Communications pré-définies

- MPI\_SEND\_INIT(buf, count, datatype, dest, tag, comm, request), MPI\_RECV\_INIT(buf, count, datatype, source, tag, comm, request), spécifie les arguments pour un envoi/réception à venir, et à répéter.
- MPI\_START(request), MPI\_STARTALL(count, array of request), démarre la requête.

## Autres types d'envoi

- · MPI BSEND: buffered. Le contenu est copié avant d'être envoyé.
- MPI SSEND: synchronous. Ne peut se compléter avant que le receveur ait commencé à recevoir le message.
- MPI\_RSEND: ready, le receveur doit déjà être en attente du message. Ceci peut permettre de faire l'envoi en étant assuré qu'un tampon est prêt à l'autre bout.
- MPI\_IBSEND, MPI\_ISSEND, MPI\_IRSEND, MPI\_BSEND\_INIT, MPI\_SSEND\_INIT, MPI\_RSEND\_INIT.

#### Gestion manuelle des tampons

- MPI\_BUFFER\_ATTACH(buffer, size) spécifier manuellement l'espace à utiliser pour les tampons et conséquemment sa taille.
- MPI\_BUFFER\_DETACH(buffer, size).

#### Multiplication de matrice

```
#include "mpi.h"
#include <stdio.h>
#include <stdlib.h>
#define RA 62
#define CA 15
#define CB 7
#define ROOT 0
#define ROOT_A_FEUILE 1
#define FEUILLE A ROOT 2
int main (int argc, char *argv[]) {
  int size, rank, src, dest, mtype;
  int rangees, moyenne, extra, offset, i, j, k, rc;
  double a[RA][CA], b[CA][CB], c[RA][CB];
  MPI_Status status;
  MPI_Init(&argc,&argv);
  MPI_Comm_rank(MPI_COMM_WORLD, &rank);
  MPI_Comm_size(MPI_COMM_WORLD,&size);
```
POLYTECHNIQUE MONTRÉAL [Introduction](#page-2-0) [Fonctions de base](#page-7-0) [Envoi de messages](#page-13-0) [Communications globales](#page-24-0) [Groupes de communication](#page-34-0) Conc

#### Multiplication de matrice

```
if (rank == R00T) {
  moyenne = RA / (size - 1); extra = RA % (size - 1);
  offset = 0; mtype = ROOT_A_FEUILLE;
  for (dest=1; dest <= (size - 1); dest ++) {
    rangees = (\text{dest} <= \text{extra}) ? moyenne+1 : moyenne;
    MPI_Send(&offset,1,MPI_INT,dest,mtype,MPI_COMM_WORLD);
    MPI_Send(&rangees,1,MPI_INT,dest,mtype,MPI_COMM_WORLD);
    MPI_Send(&a[offset][0],rangees*CA,MPI_DOUBLE,dest,
        mtype, MPI_COMM_WORLD);
    MPI_Send(&b,CA*CB,MPI_DOUBLE,dest,mtype,MPI_COMM_WORLD);
    offset = offset + rangees;
  }
  mtype = FEUILLE_A_ROOT;
  for (i=1; i<=(size - 1); i++) {
    src = i;
    MPI_Recv(&offset,1,MPI_INT,src,mtype,MPI_COMM_WORLD,&status);
    MPI_Recv(&rangees,1,MPI_INT,src,mtype,MPI_COMM_WORLD,&status);
    MPI_Recv(&c[offset][0],rangees*CB,MPI_DOUBLE,src,mtype,
        MPI_COMM_WORLD,&status);
  }
}
```
POLYTECHNIQUE MONTRÉAL [Introduction](#page-2-0) [Fonctions de base](#page-7-0) [Envoi de messages](#page-13-0) [Communications globales](#page-24-0) [Groupes de communication](#page-34-0) Conc

#### Multiplication de matrice

```
if (rank > ROOT) {
 mtype = ROOT_A_FEUILLE;
 MPI_Recv(&offset,1,MPI_INT,ROOT,mtype,MPI_COMM_WORLD,&status);
 MPI_Recv(&rangees,1,MPI_INT,ROOT,mtype,MPI_COMM_WORLD,&status);
 MPI_Recv(&a,rangees*CA,MPI_DOUBLE,ROOT,mtype,MPI_COMM_WORLD, &status);
 MPI_Recv(&b,CA*CB,MPI_DOUBLE,ROOT,mtype,MPI_COMM_WORLD,&status);
 for (k=0; k < CB; k++)for (i=0; i <rangees; i++) {
      c[i][k] = 0.0;
      for (i=0; i<0; j++) c[i][k]=c[i][k]+a[i][i]*b[i][k];
    }
 mtype = FEUILLE_A_ROOT;
 MPI_Send(&offset,1,MPI_INT,ROOT,mtype,MPI_COMM_WORLD);
 MPI_Send(&rangees,1,MPI_INT,ROOT,mtype,MPI_COMM_WORLD);
 MPI_Send(&c,rangees*CB,MPI_DOUBLE,ROOT,mtype,MPI_COMM_WORLD);
}
MPI_Finalize();
```
}

### <span id="page-24-0"></span>Message Passing Interface MPI

#### **[Introduction](#page-2-0)**

- 2 [Fonctions de base](#page-7-0)
- 3 [Envoi de messages](#page-13-0)
- 4 [Communications globales](#page-24-0)
- 5 [Groupes de communication](#page-34-0)

[Envoi de messages](#page-13-0) [Communications globales](#page-24-0) [Groupes de communication](#page-34-0) Conc

## Communications globales

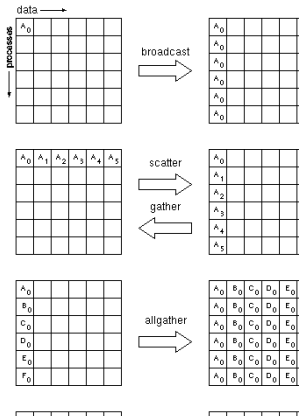

alitoali

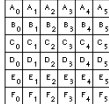

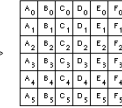

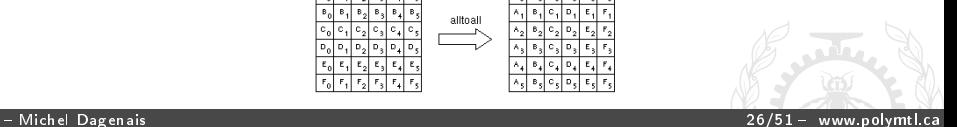

## Communications globales

- MPI BARRIER(comm) bloque jusqu'à ce que tous les membres du groupe aient appelé cette fonction.
- MPI\_BCAST(buffer, count, datatype, root, comm) est appelé par tous et le contenu de buffer sur le processus de rang root est copié à tous les autres.
- MPI GATHER(sendbuf, sendcount, sendtype, recvbuf, recvcount, recvtype, root, comm) est équivalent à un send de chaque processus (incluant root) et à n receive de root avec l'adresse de réception calculée recvbuf + i \* count.

# Communications globales

- MPI SCATTER(sendbuf, sendcount, sendtype, recvbuf, recvcount, recvtype, root, comm) est équivalent à root qui fait n send de sendbuf  $+ i *$  sendcount et chaque processus qui fait un receive.
- MPI\_GATHERV, MPI\_SCATTERV, viennent avec un vecteur de recvcount ou sendcount et un vecteur de positions afin de recevoir ou d'envoyer des messages de taille différente à une position variable.

#### De tous à tous

- MPI ALLGATHER(sendbuf, sendcount, sendtype, recvbuf, recvcount, recvtype, comm) est comme un gather excepté que tous les processus, il n'y a pas de root, recoivent toutes les informations. MPI\_ALLGATHERV existe aussi.
- MPI\_ALLTOALL(sendbuf, sendcount, sendtype, recvbuf, recvcount, recvtype, comm) chaque processus reçoit une partie de ce qui est envoyé par chaque autre. Le bloc j envoyé par le processus i est placé dans le bloc i du processus j. MPI\_ALLTOALLV et MPI\_ALLTOALLW existent aussi.

## Réductions

• MPI\_REDUCE(sendbuf, recvbuf, count, datatype, op, root, comm) les éléments de chaque processus sont combinés ensemble dans l'élément correspondant du root avec l'opération qui peut être MAX, MIN, SUM, PROD, LAND, BAND, LOR, BOR, LXOR, BXOR, MAXLOC, MINLOC; MAXLOC and MINLOC notent le processus qui fournit l'élément maximal ou minimal. Il existe aussi MPI ALLREDUCE qui retourne le résultat à tous.

# Autres fonctions

- MPI\_REDUCE\_SCATTER(sendbuf, recvbuf, recvcounts, datatype, op, comm) distribue les réductions selon le vecteur d'entier recvcounts.
- MPI SCAN(sendbuf, recvbuf, count, datatype, op, comm), MPI EXSCAN, effectuent une réduction avec préfixe inclusive  $(0 \text{ à } i)$  ou exclusive  $(0 \text{ à } i - 1)$ .
- MPI OP CREATE(function, commute, op) permet de définir une opération en y associant une fonction. MPI\_OP\_FREE relâche l'opération créée.

#### Calcul de PI

```
#include "mpi.h"
#include <stdio.h>
#include <stdlib.h>
void srandom (unsigned seed);
double dboard (int darts);
#define DARTS 50000
#define ROUNDS 10
#define ROOT 0
int main (int argc, char *argv[]) {
  double homepi, pi, avepi, pirecv, pisum;
  int rank, size, src, mtype, ret, i, n;
  MPI_Status status;
  MPI_Init(&argc,&argv);
  MPI_Comm_size(MPI_COMM_WORLD, &size);
  MPI_Comm_rank(MPI_COMM_WORLD, &rank);
```
[Introduction](#page-2-0) [Fonctions de base](#page-7-0) [Envoi de messages](#page-13-0) [Communications globales](#page-24-0) [Groupes de communication](#page-34-0) Conc

## Calcul de PI

```
srandom (taskid);
 avepi = 0;
 for (i = 0: i < ROUNDS: i++) {
   homepi = dboard(DARTS):
   if (taskid != ROOT) {
      mtype = i:
     ret = MPI_Send(&homepi,1,MPI_DOUBLE, ROOT,mtype,MPI_COMM_WORLD);
   } else {
      mtype = i; pisum = 0;
      for (n = 1; n < size; n++) {
        ret = MPI_Recv(&pirecv, 1, MPI_DOUBLE, MPI_ANY_SOURCE, mtype,
            MPI COMM WORLD, &status):
        pisum = pisum + pirecv;
      }
      pi = (pisum + homepi)/size;
      avepi = ((avepi * i) + pi)/(i + 1);
   }
 }
 MPI Finalize():
 return 0;
}
```
### Calcul de PI

```
srandom (taskid);
 avepi = 0;for (i = 0; i < ROUNDS; i^{++} {
   homepi = dboard(DARTS);ret = MPI_Reduce(&homepi,&pisum,1,MPI_DOUBLE,MPI_SUM,ROOT,
        MPI_COMM_WORLD);
    if (taskid == ROOT) {
     pi = pisum/numtasks;
      avepi = ((avepi * i) + pi)/(i + 1);}
  }
 MPI Finalize():
 return 0;
}
```
### <span id="page-34-0"></span>Message Passing Interface MPI

#### **[Introduction](#page-2-0)**

- 2 [Fonctions de base](#page-7-0)
- 3 [Envoi de messages](#page-13-0)
- 4 [Communications globales](#page-24-0)
- **5** [Groupes de communication](#page-34-0)

## Groupes de communication

- MPI\_GROUP\_SIZE(group, size), taille du groupe.
- MPI\_GROUP\_RANK(group, rank), position dans le groupe.
- MPI\_GROUP\_TRANSLATE\_RANKS(group1, n, ranks1, group2, ranks2), pour chacun des n éléments du groupe 1 spéciés dans ranks1, retourne le rang correspondant de group2 dans ranks2, ou MPI\_UNDEFINED s'il ne s'y trouve pas.
- MPI\_GROUP\_COMPARE(group1, group2, result), compare les groupes pour voir si c'est le même ou s'ils ont les mêmes membres (IDENT, SIMILAR, UNEQUAL).

Sous-groupes

- MPI\_COMM\_GROUP(comm, group) retourne le groupe du communicateur.
- MPI GROUP UNION(group1, group2, newgroup), MPI\_GROUP\_INTERSECTION. MPI\_GROUP\_DIFFERENCE combinent deux groupes pour en faire un nouveau.
- MPI GROUP INCL(group, n, ranks, newgroup), MPI\_GROUP\_EXCL, sélectionner des éléments à inclure ou exclure. RANGE\_INCL et RANGE\_EXCL existent aussi.

# Autres fonctions

- MPI GROUP FREE(group), libère le groupe
- MPI\_COMM\_COMPARE(comm1, comm2, result), vérifie si les communicateurs (listes de membres) sont identiques, similaires ou différents.
- MPI COMM DUP(comm, newcomm), copie le communicateur.
- MPI COMM CREATE(comm, group, newcomm), crée un communicateur à partir d'un groupe.
- MPI\_COMM\_SPLIT(comm, color, key, newcomm), crée un communicateur pour chaque groupe de processus avec la même couleur.

## Attributs de Communicateurs

- MPI\_COMM\_CREATE\_KEYVAL(copy\_fn, delete\_fn, key, fn\_data) réserve un code, key, pour un nouveau type d'attribut. les fonctions fn\_copy et fn\_delete sont appelées avec fn\_data lorsque l'attribut est copié ou relâché.
- MPI COMM FREE KEYVAL(key)
- MPI\_COMM\_SET\_ATTR(comm, key, value), MPI\_COMM\_GET\_ATTR(comm, key, val, flag), MPI\_COMM\_DELETE\_ATTR(comm, key), ajoute, accède ou enlève un attribut sur un communicateur.

#### Intercommunications

- Communicateur entre deux groupes disjoints, local (inclut le processus courant) et remote (l'autre groupe).
- MPI COMM TEST INTER(comm, flag), MPI\_COMM\_SIZE/GROUP/RANK, MPI\_COMM\_REMOTE\_SIZE/GROUP
- MPI\_INTERCOMM\_CREATE(local\_comm, local\_leader, bridge\_comm, remote\_leader, tag, newintercomm) doit être appelé collectivement, bridge comm est un groupe englobant dans lequel remote leader est identifié.
- MPI\_INTERCOMM\_MERGE(intercomm, high, newintracomm)
- MPI\_Send sur intercommunicateur utilise le rang de l'autre groupe...

POLYTECHNIQUE MONTRÉAL [Introduction](#page-2-0) [Fonctions de base](#page-7-0) [Envoi de messages](#page-13-0) [Communications globales](#page-24-0) [Groupes de communication](#page-34-0) Conc

#### Exemple d'intercommunicateur

```
main(int argc, char **argv) {
  MPI_Comm c, ic1, ic2;
  int mkey, rank;
  MPI_Init(&argc, &argv);
  MPI_Comm_rank(MPI_COMM_WORLD, &rank);
  mkey = rank % 3; MPI_Comm_split(MPI_COMM_WORLD, mkey, rank, &c);
  /* Nous avons trois sous-groupes g0, g1 et g2 en pipeline; g0 parle
     à g1 via 1 intercommunicateur, g1 parle à g0 et g2 et requiert 2
     intercommunicateurs, et g2 a un intercommunicateur vers g1. */
  if(mkey == 0) \text{ MPI\_Intercomm\_create}(c, 0, \text{MPI\_COMM\_WORLD}, 1, 1, & \text{ic1});else if (mkey == 1) {
    MPI_Intercomm_create(c,0,MPI_COMM_WORLD,0,1,&ic1);
    MPI_Intercomm_create(c,0,MPI_COMM_WORLD,2,12,&ic2);
  }
  else MPI Intercomm_create(c.0.MPI_COMM_WORLD.1.12.&ic1);
  ...
  MPI Finalize():
}
```
# Topologies cartésiennes

- MPI\_CART\_CREATE(comm\_old, ndims, dims, periods, reorder, comm\_cart) crée un nouveau communicateur sur lequel il sera facile de connaître les voisins selon une grille à ndims dimensions (périodique, communication entre premier et dernier, ou non).
- MPI DIMS CREATE peut aider à choisir la grille.
- MPI\_CARTDIM\_GET, MPI\_CART\_GET, permettent d'interroger la structure de la grille.

# Topologies cartésiennes

- MPI\_CART\_RANK(coom, coords, rank), retourne le rank d'une coordonnée.
- MPI\_CART\_COORDS(comm, rank, maxdims, coords), retourne les coordonnées d'un rank.
- MPI\_CART\_SHIFT(comm, direction, disp, rank\_source, rank dest), calcule les voisins source et destination pour une communication d'un déplacement et direction (dimension) spéciés.
- MPI\_CART\_SUB(comm, remain\_dims, newcomm) crée un communicateur sur une topologie sur un sous-ensemble des dimensions.

# Topologies de graphes

- MPI GRAPH CREATE(comm old, nnodes, index, edges, reorder, comm\_graph), crée un nouveau communicateur pour lequel il est facile de savoir les voisins dans le graphe spécifié. Index dit où le trouve la dernière arête dans edges connectée au noeud correspondant.
- MPI\_GRAPHDIMS\_GET, MPI\_GRAPH\_GET, MPI\_GRAPH\_NEIGHBORS\_COUNT, MPI\_GRAPH\_NEIGHBORS, permettent d'interroger la structure du graphe.
- MPI\_TOPO\_TEST(comm, status), savoir si cartésien, graphe ou aucun.

[Envoi de messages](#page-13-0) [Communications globales](#page-24-0) [Groupes de communication](#page-34-0) Conc

# Récupération d'erreur

- MPI COMM CREATE ERRHANDLER(fn, errhandler), create a error handler from a pointer to function to call.
- MPI\_COMM\_SET\_ERRHANDLER(comm, errhandler), associer une fonction de rappel en cas d'erreur lors d'un appel impliquant une communication.
- MPI COMM GET ERRHANDLER, MPI\_ERRHANDLER\_FREE...

## <span id="page-45-0"></span>Message Passing Interface MPI

#### **[Introduction](#page-2-0)**

- 2 [Fonctions de base](#page-7-0)
- 3 [Envoi de messages](#page-13-0)
- 4 [Communications globales](#page-24-0)
- 5 [Groupes de communication](#page-34-0)

#### **6** [Conclusion](#page-45-0)

Michel Dagenais 46/51 www.polymtl.ca

# Autres fonctions

- MPI\_PROCESSOR\_NAME(name, resultlen), nom du noeud.
- MPI\_WTIME() retourne le temps en secondes, double précision.
- MPI WTICK() retourne la résolution du temps en secondes, double précision (e.g. 001s).

# Analyse de performance

- Pour chaque fonction MPI, par exemple MPI\_FONCTION, le vrai nom est MPI\_PFONCTION et un symbole faible MPI FONCTION est ajouté (e.g.  $#pragma$  weak  $MPI$  SEND = PMPI SEND). On peut donc remplacer MPI\_FONCTION par une version qui collecte des statistiques et appelle MPI\_PFONCTION à l'interne.
- MPI PCONTROL(level), choisir le niveau de profilage.

# **Optimisation**

- Utiliser tous les noeuds, tout le temps (choisir la granularité, équilibrer la charge).
- Réduire la communication (grouper les messages, recalculer, garder des copies).
- Eviter les copies de données (e.g. BSend, données non contiguës).
- RECV avant SEND, communications asynchrones en parallèle avec le calcul.
- Requêtes réutilisées, éviter la scrutation...

## Outils d'analyse de performance

- Tracer tous les envois de message et blocages associés. Obtenir un profil des temps d'exécution.
- VampirTrace est gratuit mais le visualisateur, Vampir, est commercial.
- MPE/Jumpshot (Argonne National Lab), TAU (UofOregon, Los Alamos National Lab), Paraver (Barcelona Supercomputing Center)
- Oracle Studio Performance Analyzer.

## **Conclusion**

- MPI est relativement simple (librairie) et mature, les grappes de noeuds n'ont pas changé aussi vite que les multi-processeurs.
- Il n'existe plus beaucoup d'équivalent en compétition (PVM, LINDA).
- La mise à l'échelle est cruciale avec les problèmes de taille monstrueuse et des grappes de milliers de noeuds.
- Pour certaines applications, Hadoop et Spark peuvent être considérés comme des alternatives.